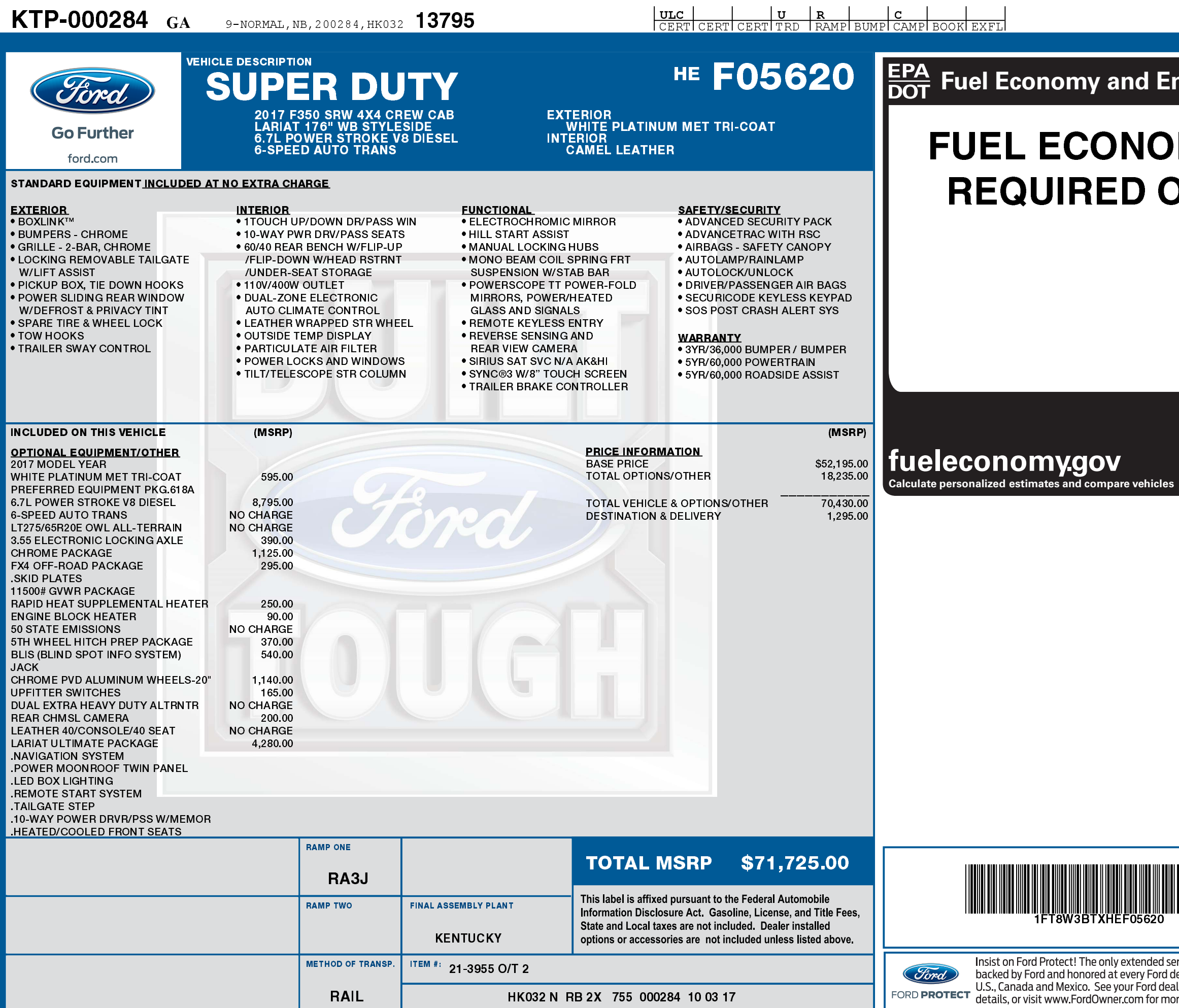

**IFT8W3BTX HEF05620 NB** 

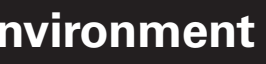

灐

## **MY RATINGS NOT ON THIS VEHICLE**

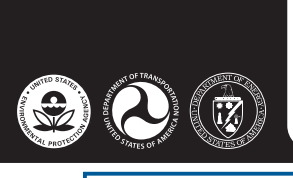

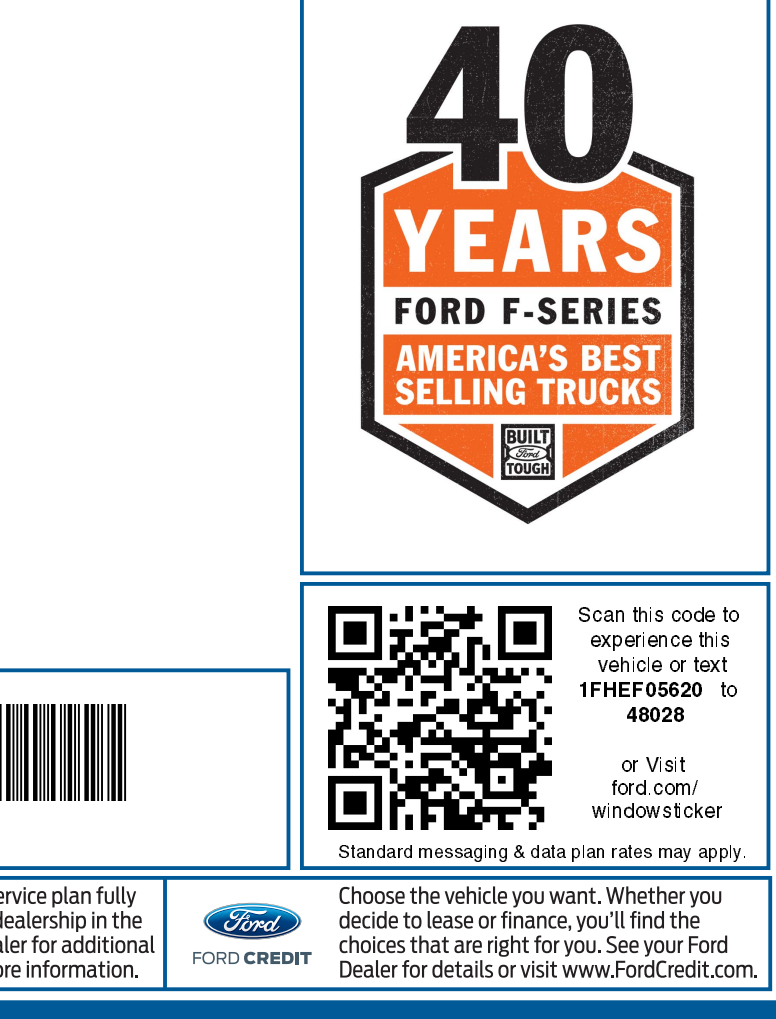